## **■特定商取引法に基づく表記**

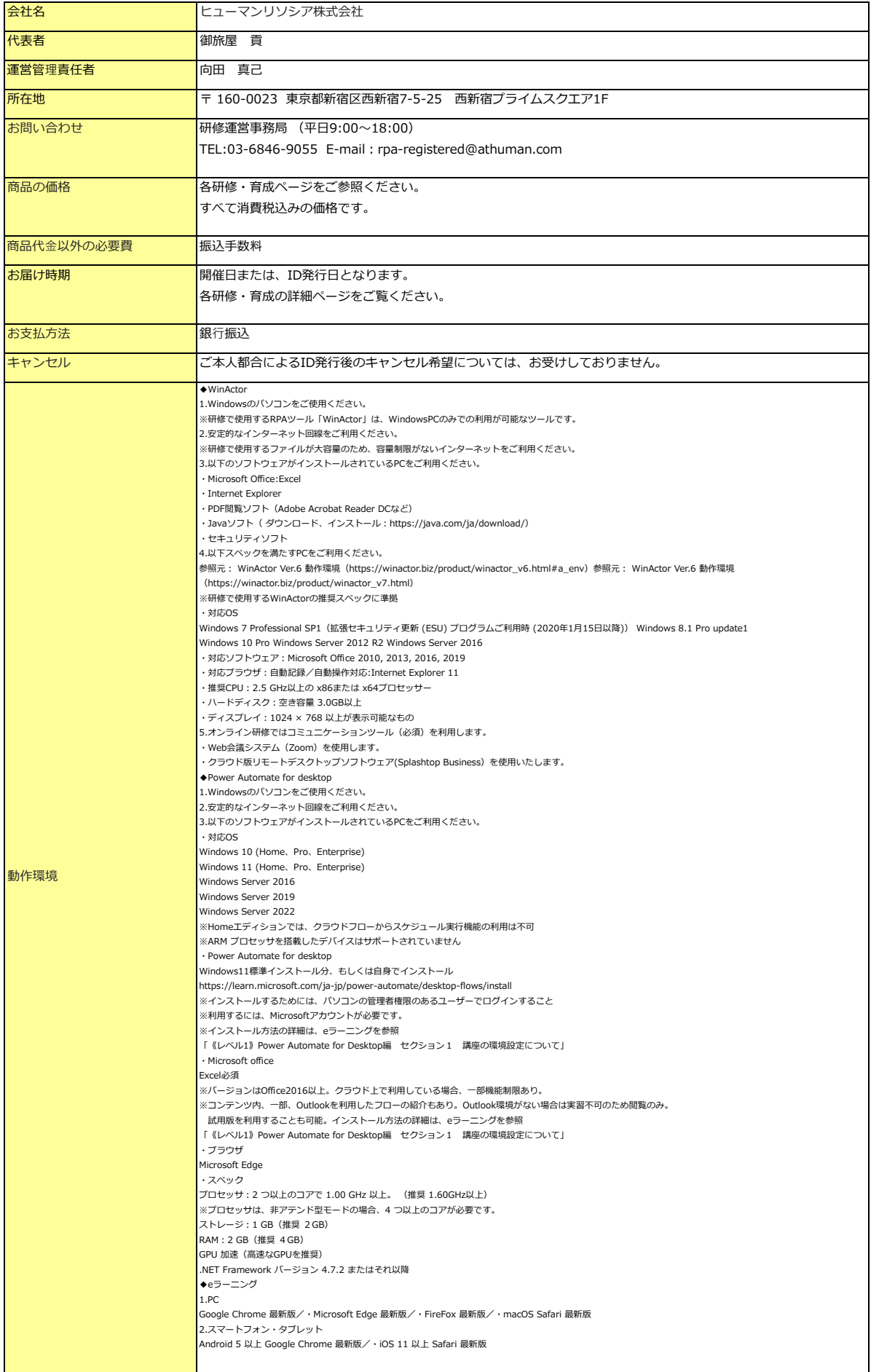